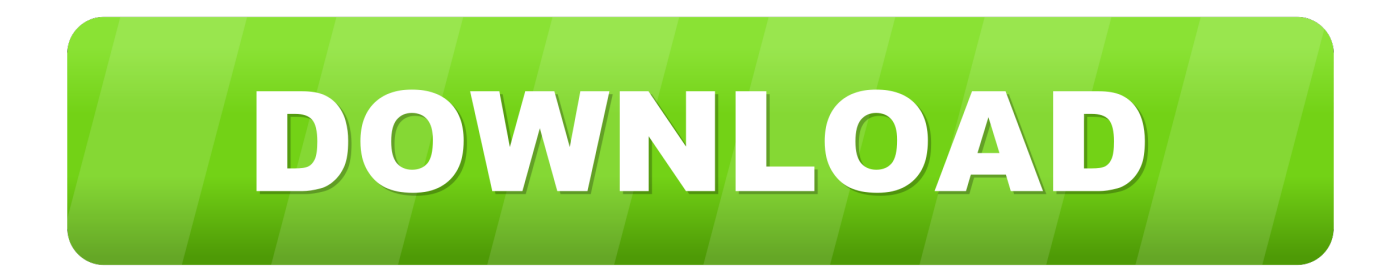

## [Download Material For Sketchup](https://fancli.com/1vu8xn)

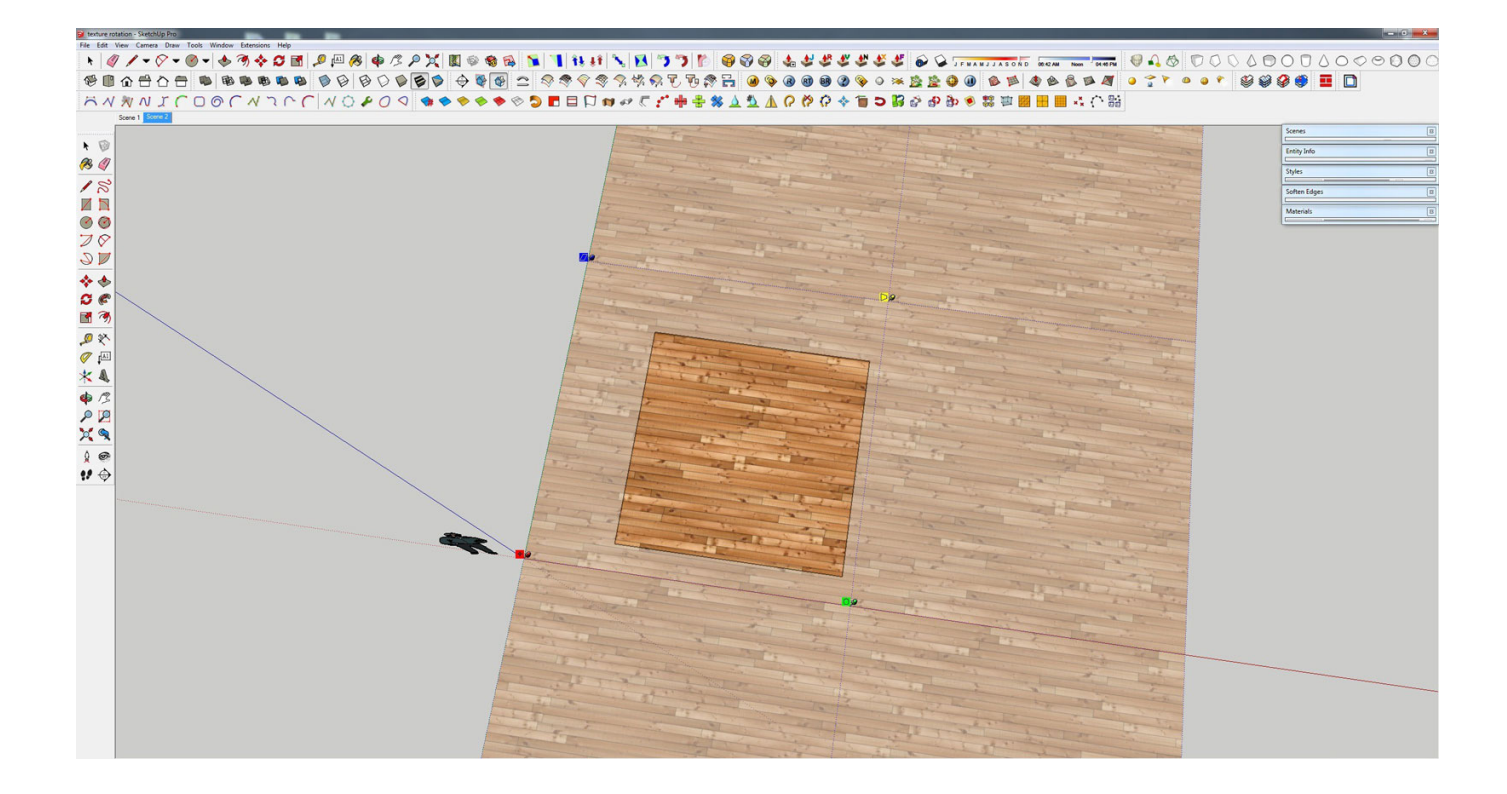

[Download Material For Sketchup](https://fancli.com/1vu8xn)

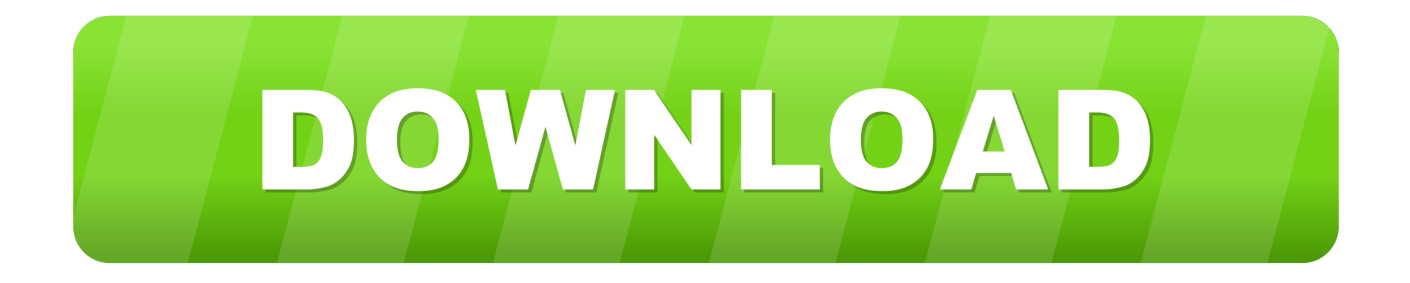

Download Materials, Models and HDRI libraries ... Thea for SketchUp Guide ... A set of 9 high-quality materials to dress your architectural brick walls, with high .... Google SketchUp Textures. This package ... Please visit 3D Warehouse for our full Sketchup swatch library. Uvision 3D ... Click here to download. ARCAT Bim .... Here's what I did. 1. Download the zip, select all of the skm files and choose copy (should be something like copy 54 items) 2. Open Finder ...

Texture seamless, Sketchup models, vray, podium and photoshop tutorials, resources 3D, trends Architecture and Interior Design. and Vray plug-in. In the Global .... Browsing and Downloading Materials · Open the details page for the model whose material you want to .... It includes free (as in freedom) and non-free material from various sites that is not ... The place to share and download SketchUp 3D models for architecture, .... And more Material bonus packs on the 3D Warehouse from other contributors. Instructions on downloading 12 at a time via the Component browser within ...

## **material sketchup**

material sketchup, material sketchup free, material sketchup 2019, material sketchup free download, material sketchup 2020, material sketchup 2017, material sketchup 2015, material sketchup 2016, material sketchup 2018, material sketchup enscape

Download All SketchUp Plugin full free SketchUp Plugin and Extension Store by ... overlap positions 17,656 Views Free. s4u Material Exchange material Front .... Although this site has SketchUp in the name, that doesn't mean these textures are only available for that software. They can easily be used in your preferred 3D ...

## **material sketchup 2019**

1536 Premium Texture Sketchup Model Free Download. The Texture class contains methods for obtaining information about textures that are .... SketchUp. Native. Textures. SketchUp comes with preinstalled or native textures. ... specific to rendering, and you can use them to download custom textures.. sketchup preferences, "Everybody told me SketchUp was easy to learn, so I ... out over 200 drag & drop materials available in our V-Ray for SketchUp tutorials. ... Use at your own risk ! ,Sep 22, 2020 · SketchUp Viewer, free and safe download.

## **material sketchup 2020**

HLS is used to control how transparent water and glass materials will appear once ... Link to download SketchUp and LayOut 2017 Quick Reference cards.. The siding and grass are also materials that have a color and texture. Adding Colors and Textures with Materials SKP 3D models - download Sketchup (SKP) file .... Twinmotion doesn't recognize texture/materials from sketchup file in archicad? ... with a model from archicad in which I put furniture from the sketchup warehouse. ... Which version of the Sketchup file did you download ?. Download and use these materials in your 3D renders, and on your 3D ... Vray materials. download here vismat vray for-sketchup woodgrain #2 164MB Aug 16, .... When viewing a model on the 3D Warehouse that has materials in it that you'd like to use, you don't have to download the entire model. You have .... Download Enscape 3D 2.8.0.2.26218 Full Version for Revit SketchUp Rhino ArchiCAD Full Free Download 11/09/2020 Tutorials How To Install The Material ... fc1563fab4

[http://touchsflilecwar.tk/claebjana/100/1/index.html/](http://touchsflilecwar.tk/claebjana/100/1/index.html)

[http://recufidisquimy.tk/claebjana76/100/1/index.html/](http://recufidisquimy.tk/claebjana76/100/1/index.html)

[http://mritunzienan.ml/claebjana28/100/1/index.html/](http://mritunzienan.ml/claebjana28/100/1/index.html)